## Die entscheidende Idee

Die entscheidende Idee war: mit Python kann man eine html-Datei schreiben. Diese Datei enthält dann die gemessenen Werte als Variable.

Das php-skript *garten.php* auf dem raspi 192.168.178.69 im Verzeichnis /var/www/html liest die html-Datei *werte1.html* vom raspi 192.168.178.71 und gibt sie in *garten.php* aus.

Der raspi 192.168.178.69 ist in der Fritz-Box (es kann nur ein Gerät freigegeben werden) für das Internet freigegeben.

Auf dem raspi 192.168.178.69 können weitere php-scripte (z.b. zimmer.php) laufen. Auf diese Weise können die Messwerte von mehr als einem raspi vom aussen erreicht werden.

Zugang aus dem Internet mit: 87.143.22.143/garten.php *87.143.22.143 ist die IP-Adresse die von der Fritz-Box eingerichtet wurde. Mit 87.143.22.143 (ohne /garten.php) meldet sich der apache Webserver von 192.168.178.69* 

Das php-script

<html>

```
<link rel="stylesheet" href="global2.css" type="text/css">
<body>
<div class="text_2">
```
Garten<br>

<?php

 $$url = file get contents ("http://192.168.178.71/werte1.html");$ echo \$url

?>

</body> </html>

Wo kommt die html-Datei werte1 html her? Die Datei *werte1.html* wird im raspi 192.167.178.71 (gublt4 im Gartenhaus) vom Python Programm *bme\_m6\_g1.py* geschrieben. Die Dateien *werte1o.html* und *werte1z.html* von den entsprechend anderen raspis. hier die Funktion:

```
def schreiben_html():
      f = open("werte1.html", 'w')
      f.write("<html>" + '\n')
       f.write('<link rel="stylesheet" href="global2.css" type="text/css">' + '\n')
      f.write("<br/>body>" + '\n')
      f.write('<div class="text 2">' + '\n')
      f.write("&nbsp:&nbsp:Messwerte: Grebenau Buchenblick 5<br>" + '\n')
      f.write("  Messung: " + '\n')
      f.write('%5.0f' %i + '\n')
      f.write('<br>>>br>&nbsp:&nbsp:T<span class="text_2">bme </span>= ' + '\n')
      f.write('%10.1f' %ta_anz + " ° C'' + 'n')
      f.write("\langlebr>   p =" + '\n')
      f.write('%8.0f' %p_anz +" hPa"+ '\n')
      f.write("\textless br\textless bnbsp;\textless bnbsp; h =" + '\n')
      f.write('%8.0f' %h_anz + " %"+ '\n')
      f.write("\text{Br}>   Licht =" + '\n')
       f.write('%8.0f' %licht_wert_anz + " lx" + '\n')
      f.write('<br>&nbsp;&nbsp; T<span class="text_2">dach</span>=' + '\n')
      f.write('%10.1f' %tempa_anz + " ° C'' + \ln')
      f.write('<br>&nbsp;&nbsp; T<span class="text_2">i2m </span> =' + '\n')
      f.write('%10.1f' %tempb anz + " &deq:C" + \langle n' \ranglef.write('<br>&nbsp;&nbsp; T<span class="text_2">a2m</span> =' + '\n')
      f.write('%10.1f' %tempc_anz + " \& deg: C'' + \ln')
      f.write('<br>&nbsp;&nbsp; T<span class="text_2">wand </span> =' + '\n')
      f.write('%10.1f' %tempd_anz + " \& deg; C" + '\n')
      f.write('<br>>>br>&nbsp;&nbsp; T<span class="text_2">wmax</span>=' + '\n')
      f.write('%10.1f' %tempd_max + " \&deg;C'' + \ln')
      f.write('<br>&nbsp;&nbsp; T<span class="text_2">wmin </span> =' + '\n')
      f.write('%10.1f' %tempd_min + " \& deq; C" + '\n')
       f.write('</div>')
      f.write("\lt/body>" + '\n')
      f.write("\langlehtml\rangle" + '\n')
       f.close()
```
Die html-Datei *werte1.html* wird nach jeder Messung neu geschrieben. Die Vorige überschrieben.

Die von der Python Funktion geschriebene html\_Datei (als Beispiel).

```
<html>
<link rel="stylesheet" href="global2.css" type="text/css">
<body>
<div class="text_2">
&nbsp;&nbsp;Messwerte: Grebenau Buchenblick 5<br>
  Messung: 278
<br><br>&nbsp;&nbsp; p =1006 hPa
<br>&nbsp;&nbsp; h =95 %
<br>&nbsp;&nbsp; Licht =0 lx
<br>&nbsp: &nbsp: T<span class="text_2">dach</span>=1.4 &deq:C
<br>&nbsp;&nbsp; T<span class="text_2">i2m </span> =1.2 &deg;C
<br>&nbsp:&nbsp: T<span class="text_2">a2m</span> =0.7 &deq:C
<br>&nbsp;&nbsp; T<span class="text_2">wand </span> =2.1 &deg; C
<br><br>&nbsp;&nbsp; T<span class="text_2">wmax</span>=8.1 &deg;C
<br>&nbsp;&nbsp; T<span class="text_2">wmin </span> =1.9 &deg; </br>
</div></body></html>
```
## Übersicht

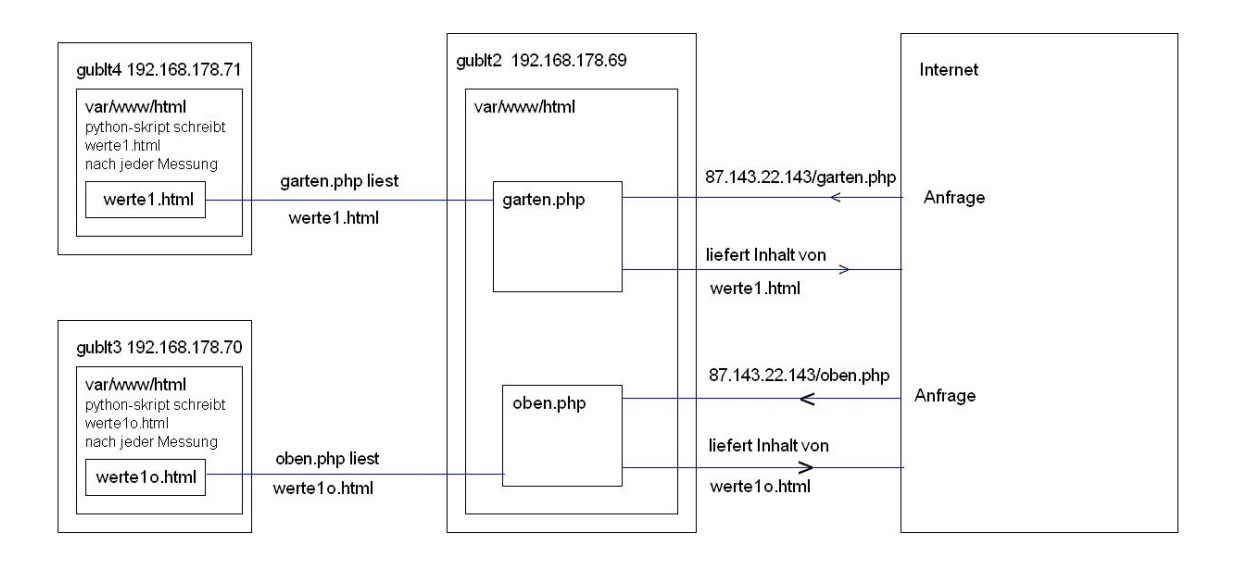